# **18.05.2020 – poniedziałek**

### **J. angielski – p. Bugajska**

#### **Hello**  $\odot$  **How are you today?**

**Are you ready for our English lesson? Let's find out something about passive voice.!**

Na rozgrzewkę wykonaj ćwiczenie 7 ze str. 89 w ćwiczeniach.

Topic: Strona bierna w czasie Present Simple i Past Simple.

Zanim przejdziemy do strony biernej w czasach Simple, powtórzcie sobie ich formy. Zachęcam do wykonania quizów: Present Simple<https://wordwall.net/pl/resource/419915/angielski/present-simple> Past Simple<https://wordwall.net/pl/resource/505575/past-simple> well done!!!

Strona bierna jest konstrukcją, którą używamy w języku polskim, ale w angielskim dzieje się to duuużo częściej.

Strony biernej używamy, gdy skupiamy się na czynności zamiast na jej wykonawcy

**Główna zasada to: tworząc stronę bierną pamiętaj, że używasz odmienionego czasownika "to be" oraz trzeciej formy czasownika nieregularnego, bądź formy regularnej, końcówka –ed.**

W czasie Present Simple

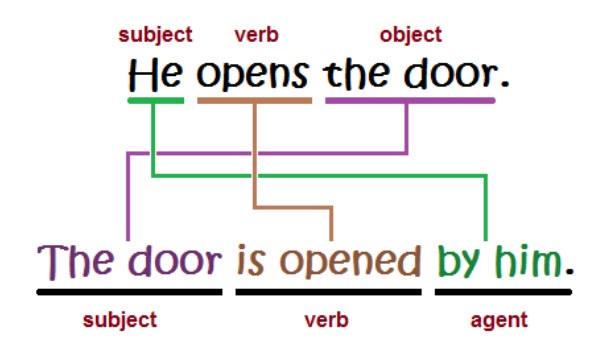

PODMIOT + IS/ARE + PAST PARTICIPLE

Strona czynna (active) – They lock the shop every day at 10 p.m.

Strona bierna (passive) – The shop is locked every day at 10 p.m.

W czasie Past Simple

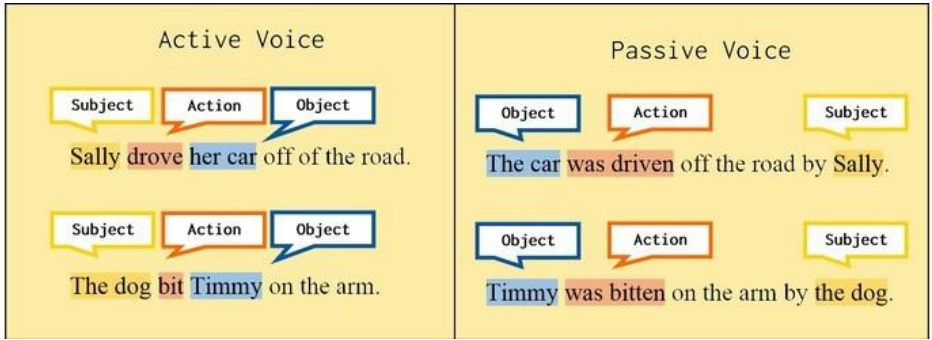

PODMIOT + WAS/WERE + PAST PARTICIPLE

They made the coffee. Oni zrobili kawę.

The coffee was made. Kawa została zrobiona.

Z informacji o stronie biernej napisz notatkę do zeszytu.

Następnie otwórz podręcznik na stronie 133 i zapoznaj się z teorią w ramce o stronie biernej. Na zakończenie wykonaj ćwiczenia 1 i 2 ze str. 90 w ćwiczeniach.

**Dla chętnych** filmik do obejrzenia i ćwiczenia na stronę bierną

<https://www.youtube.com/watch?v=DCEkN3e-wNs>

<https://www.ang.pl/cwiczenia/927/strona-bierna-czasy-simple>

**J. angielski – p. Figa**

Topic: HAPPY NAME DAY!

 $Hi@@He11<sub>0</sub>@@$ 

Dzisiaj *PROJECT* – myślę, że zaciekawi Was taka forma – zadanie 9/121.

Po przeczytaniu tekstu na str.120 – *Hi, I`m from Poland –* odpowiedz na pytania w zadaniu 4/120 – to jest zadanie obowiązkowe.

Praca dodatkowa:

Project- to pytania dotyczące Waszego imienia – odpowiedz na pytania w dowolnej formie graficznej/ prezentacja lub pisemnie.

Proszę obszerniej odpowiedzcie na pytania:

- **What language does your name come from?**
- **What does your name mean?**
- **When and how do you celebrate your name day?**
- **⃰** Czy wiesz jakie są najpopularniejsze imiona obecnie w Polsce?
- ⃰ Czy podoba Ci się Twoje imię?

POWODZENIA©ZAPRASZAM NA TEAMSY W ŚRODĘ©

# **J. angielski – p. Janikowska**

Temat: Powtórzenie wiadomości leksykalno- gramatycznych z rozdziału 8. KNO.

W dniu dzisiejszym proszę Was o wykonanie następujących zadań powtórzeniowych:

- 1. Zadanie 1 strona 106 podręcznik. W zeszycie napisz poprawne słówko do każdej definicii.
- 2. Zadanie 2 strona 106. Uzupełnij tekst słówkami z ramki. Zapisz odpowiedzi w zeszycie.
- 3. Zadanie 3 strona 106. W zeszycie, uzupełnij zdania poprawną formą czasowników w czasie Simple Present w stronie biernej.

Przypominam Wam kochani o lekcjach na platformie Teams.

### **Historia**

#### Temat; Początek opozycji demokratycznej

- 1. Zapoznała się z wiadomościami z podręcznika ze str. 202 206
- 2. Przepisz do zeszytu Przyczyny Wdarzenie Skutek str. 203
- 3. Proponuję także Tobie zapoznać się z wiadomościami z e – podręczniku <https://epodreczniki.pl/a/dluga-droga-do-wolnosci/DddBi91oV>

## **Matematyka**

Temat Styczna do okręgu. c.d

#### Wejdź proszę na stronę

[https://pl.khanacademy.org/math/geometry/hs-geo-circles/hs-geo-tangents/a/determining-if-a](https://pl.khanacademy.org/math/geometry/hs-geo-circles/hs-geo-tangents/a/determining-if-a-line-is-tangent-by-looking-at-angles)[line-is-tangent-by-looking-at-angles](https://pl.khanacademy.org/math/geometry/hs-geo-circles/hs-geo-tangents/a/determining-if-a-line-is-tangent-by-looking-at-angles)

i wykonaj on-line dwa podane zadania z tematu znajdowanie stycznych : kąty oraz dwa zadania z tematu znajdowanie stycznych : długości odcinków.

Następnie w zeszycie przedmiotowym wykonaj zadanie z podręcznika zad 8 , 9 /str 236

# **Geografia**

Temat: Powtórzenie wiadomości. Ameryka Północna i Południowa.

Przeczytaj lekcję w podręczniku str. 148.( Podsumowanie)

Na podstawie zdobytej wiedzy wykonaj zadania w zeszycie ćwiczeń str. 69-70

Uczniowie z dostosowaniem

Na podstawie zdobytej wiedzy wykonaj zadania w zeszycie ćwiczeń str. 69-70

Zrób te zadania, które nie sprawiają Ci problemu.

Nie wysyłamy wykonanych zadań.

Praca dla chętnych:

<https://wordwall.net/pl/resource/810214/ameryka-p%c3%b3%c5%82nocna> <https://wordwall.net/pl/resource/755176/geografia/ameryka-krainy-geograficzne> <https://wordwall.net/pl/resource/755131/geografia/p%c3%b3%c5%82wyspy-i-wyspy-ameryka>

#### **J. polski**

T: Skróty i skrótowce.

Dla rozjaśnienia tematu, zapraszam Cię do obejrzenia wykładu:

<https://www.youtube.com/watch?v=ar6DPbtjM9Y>

#### **Trochę teorii**

**Jaka jest różnica między skrótem a skrótowcem?**

**Skrótem nazywamy skróconą formę wyrazu, która występuje tylko w języku pisanym. Skrótowcem określamy zaś wyrazy pochodne, które powstały poprzez skrócenie wieloczłonowej nazwy i są używany zarówno w piśmie, jak i w języku mówionym.**

Przykłady: Skrót od wyrazu dyrektor to *dyr.* Skrót od wyrazy profesor to *prof.* Skrótowiec od nazwy Powszechny Zakład Ubezpieczeń to *PZU* (wym. pe-zet-u). Skrótowiec od nazwy Zakład Ubezpieczeń Społecznych to *ZUS* (wym. zus).

Skracanie wyrazów ułatwia pisanie, ale możliwe jest tylko w takich przypadkach, gdy są one powszechnie znane. Skrótami nazywamy skrócone pojedyncze wyrazy (np., szt., zł), natomiast skrótowcami zespolenie skrótów poszczególnych wyrazów wchodzących w skład nazwy wielowyrazowej (PKP, ZUS, itd.).

#### **Przy redagowaniu pism używa się skrótów:**

a) od często powtarzających się zwrotów potocznych,

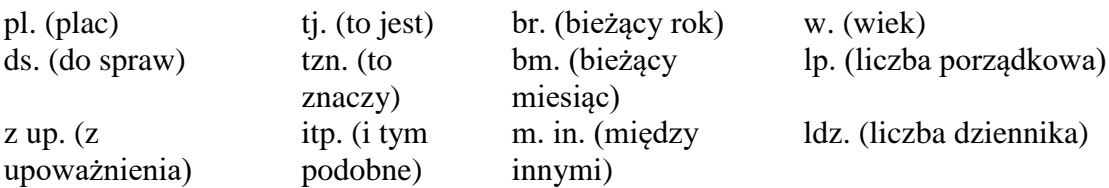

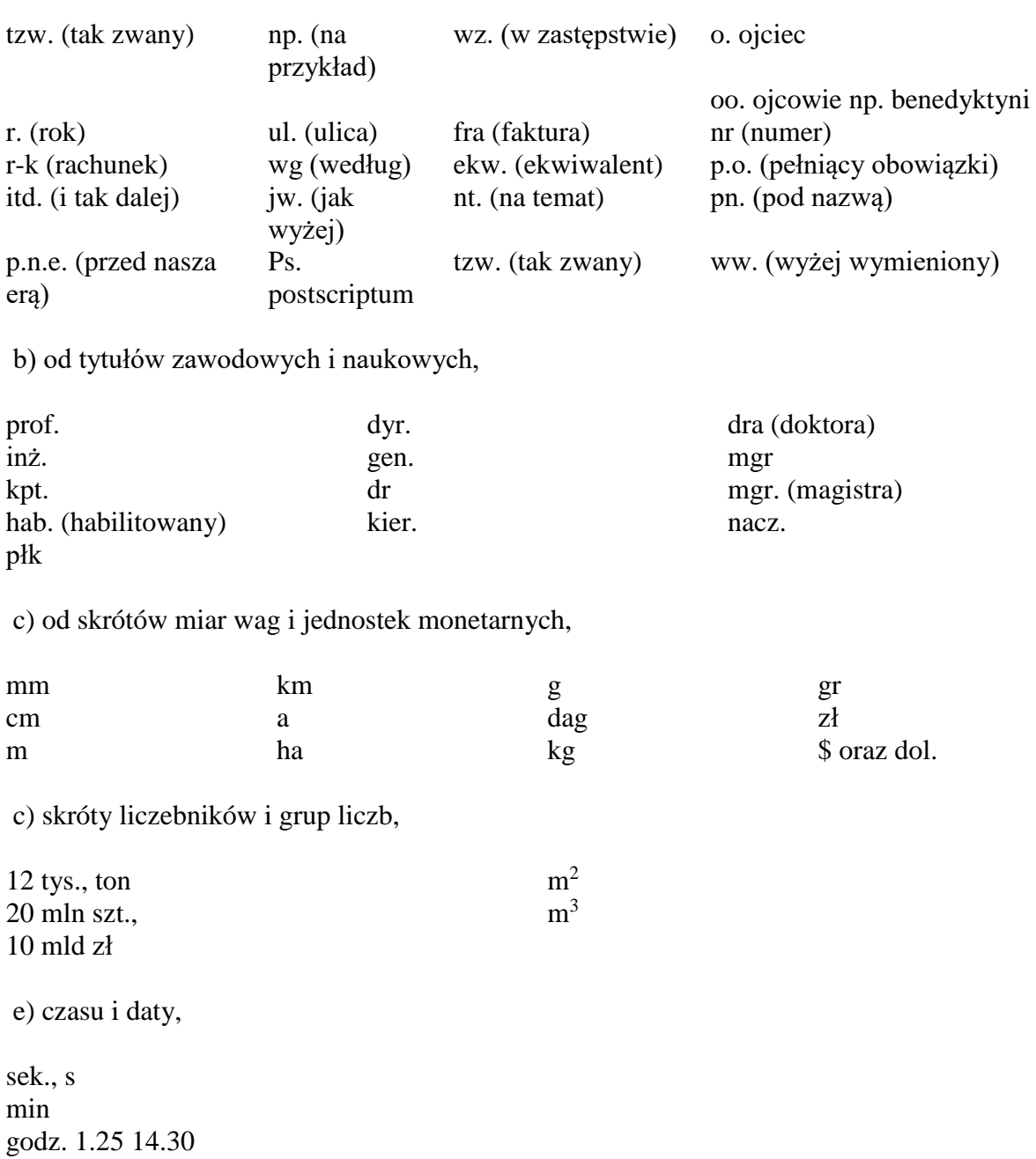

### **Reguły skracania wyrazów oraz pisownia skrótów**

We współczesnej polszczyźnie wyróżniamy następujące rodzaje skrótów:

1. Skróty utworzone z początkowej litery lub początkowych liter wyrazów

Przykłady: *a.* (albo), *p.* (pan, pani), *r.* (rok, rodzaj), *mies.* (miesiąc), *ob.* (obywatel).

# **Po takich skrótach zawsze należy postawić kropkę.**

Jeżeli skrót kończy się na spółgłoskę miękką, której miękkość zaznacza następujące po niej I

(nieuwzględnione w skrócie), miękkości tej nie zaznacza się w skrócie. Przykłady: godzina (*godz.*), miesiąc (*mies.*). Jeśli natomiast miękkość spółgłoski oznaczana jest znakiem diakrytycznym, uwzględniamy ją w skrócie, np. *żeń.* (żeński).

Taką samą formę zapisu mogą przyjmować skróty odnoszące się do różnych wyrazów (np. *r.* — rok, rodzaj). Znaczenie takiego skrótu odczytuje się z kontekstu.

### **Skróty nazw dwu- lub wielowyrazowych**

Szczególnym rodzajem skrótów utworzonych z początkowej litery lub początkowych liter są skróty nazw dwu- lub wielowyrazowych. Zasady ich tworzenia oraz ich pisownie regulują następujące zasady:

• gdy wyrazy następne rozpoczynają się od spółgłosek, po skrócie stawia się tylko jedną kropkę (*ds.* = do spraw, *cdn.* = ciąg dalszy nastąpi). Wyjątkami są skróty, w których kropki występują po skrócie każdego wyrazu, co ma ułatwiać rozróżnianie znaczeń (np. *br.* = bieżącego roku, *b.r.* = brak wydania).

• gdy drugi lub któryś z następnych wyrazów zaczyna się od samogłoski, stawiamy kropkę po skrócie każdego z wyrazów (np. *p.o.* = pełniący obowiązki, *m. in.* = między innymi, *o.o.* = ograniczona odpowiedzialność). Takie same zasady obowiązują w skrótach wielowyrazowych nazw obcych (np. *a.c.* = anno currente, wyjątki to *ac* = a capite [od głowy] oraz *at* = atmosfera techniczna).

Warto pamiętać, że jeśli na końcu zdania stoi zakończony kropką skrót, nie dodaje się kolejnej kropki. Przykład: Wraz z przyjaciółmi ze studiów założył spółkę *z o.o.*

### **Skróty jednostek monetarnych oraz jednostek miar i wag**

Po skrótach oznaczających polskie jednostki monetarne nie stawiamy kropki. Przykłady: *zł* (złoty), *gr* (grosz). Po skrótach oznaczających zagraniczne jednostki monetarne kropkę należy postawić. Przykłady: *dol.* (dolar), *kop.* (kopiejka).

Kropki nie stawia się także po jednostkach wag i miar. Przykłady: *dag* (dekagram), *ha* (hektar), *m* (metr).

# **Skróty utworzone z początkowej lub początkowych liter a oznaczanie liczby mnogiej**

By oznaczyć liczbę mnogą, skróty jednoliterowe łączymy, a na ich końcu stawiamy kropkę. Przykłady: *oo.* (ojcowie), *ss.* (synowie). W przypadku skrót utworzonych z więcej niż jednej litery stosujemy powtórzenie, za każdym razem kończąc skrót kropką. Przykłady: *prof. prof.* (profesorowie).

2. Skróty składające się z pierwszej i ostatniej litery wyrazu skracanego

Przykłady: *bp* (biskup), *dr* (doktor), *mjr* (major).

Po takich skrótach, niezależnie od tego, czy składają się one z dwóch czy trzech liter, nie stawiamy kropek w formie mianownika.

W pozostałych przypadkach kropkę należy postawić. Przykład: *Byłem dzisiaj na wykładzie dr. (doktora) Nowaka*. Istnieje możliwość zastąpienia formy zakończonej kropką formą z dodaną końcówką fleksyjną danego przypadka, np. *Byłem dzisiaj na wykładzie dra Nowaka*. Jeśli skróty odnoszą się do kobiet, w przypadkach zależnych nie stawiamy kropki, np. *Byłem dzisiaj na wykładzie dr Sandry Nowak.*

Nieco kłopotliwą kwestią może być oznaczanie liczby mnogiej. W mianowniku zapisujemy skrót podwójnie, nie używając kropek. Przykład: *dr dr Nowak i Kowalski* (doktorzy/doktorowie Nowak i Kowalski). Możemy również posługiwać się formami z końcówkami: *drowie, drzy*.

W przypadkach zależnych mamy do wyboru dwie możliwości. Albo zastosujemy podwojony skrót z kropkami: *dr. dr.* (doktorów, doktorami…), albo użyjemy formy z końcówką: *drów, o drach.*

### **Skrótowce — reguły skracania, zasady pisowni**

Występujące w języku polskim skrótowce dzielimy na:

1. **Skrótowce literowe**, które utworzone są z pierwszych liter wyrazów skracanego wyrażenia. Przykłady: *NBP* (Narodowy Bank Polski, czyt. en-be-pe), *PSL* (Polskie Stronnictwo Ludowe, czyt. pe-es-el).

2. **Skrótowce głoskowe**, które także utworzone są z pierwszych liter wyrazów skracanego wyrażenia. Przykłady: *ZUS* (Zakład Ubezpieczeń Społecznych, czyt. zus), PAN (Polska Akademia Nauk, czyt. pan). Skrótowce głoskowe czytane są jako grupa głosek (jeden wyraz). Skrótowce głoskowe odmieniają się.

3. **Skrótowce grupowe**, które utworzone są z grup głosek (najczęściej pierwszych sylab) rozpoczynających wyrazy wchodzące w skład skracanej nazwy. Przykłady: *Polfa* (Polska Farmacja). Wielką literą zapisujemy tylko początek skrótowca. Co ważne, skrótowce grupowe są odmienne.

4. **Skrótowce mieszane**, które są połączeniami dwóch lub trzech wymienionych powyżej typów. Najważniejsze spośród nich to:

• skrótowce literowo-głoskowe, np. *CBOS* (Centrum Badania Opinii Społecznej, czyt. cebos).Wszystkie z tych skrótowców są odmienne.

**Pisownia skrótowców — wielkie i małe litery**

Skrótowce literowe i głoskowe piszemy wielkimi literami. Pozostałe skrótowce mogą być pisane w całości wielkimi literami lub wielką literą na początku skrótowca. Zależy to od koncepcji przyjętej przez właściciela nazwy.

Jeśli w skrótowcach pojawiają się litery oznaczające przyimki lub spójniki, piszemy je małymi literami. Przykłady: *PiS* (Prawo i Sprawiedliwość), *WSiP* (Wydawnictwo Szkolne i Pedagogiczne).

### **Odmiana skrótowców**

Jeśli skrótowiec pisany wielkimi literami podlega odmianie, zaznaczamy to łącznikiem, a końcówkę fleksyjną zapisujemy małą literą. Przykład: *GOPR, GOPR-u*. Skrótowce mające formę rzeczowników (Cepelia) odmieniamy w sposób standardowy, nie stosując dodatkowych znaków. Przykład: *Cepelia, Cepelię, o Cepelii*.

### **Przykładowe wzory odmiany skrótowców:**

*PAN, PAN-u, PAN-ie; PSL, PSL-u; GOPR, GOPR-u, GOPR-ze* (RZ zapisujemy jako R-z); *ONZ, ONZ-etu, ONZ-ecie*; *UJ, UJ-otu, UJ-ocie*;

*FIFA, FIF-y, FIF-ie* lub *Fifa, Fifie, Fifę*.

### **1: Odczytaj i zapisz do zeszytu znaczenia poniższych skrótowców**

PKP NBP ONZ ZUS KEN CEBOS PKiN Polfa GOPR PCK PAP .

### **2: Napisz, co oznaczają skróty:**

 $dr -$ 

prof.

nr –

 $tr -$ 

 $wf =$ 

 $itd.$  –

cd. –

tzw. –

cdn. –

pt. –

 $wg -$ 

## **Dla chętnych**

#### **3. Utwórz skróty od podanych wyrazów:**

zobacz –

ulica –

numer –

telefon –

- kilogram –
- inżynier –
- miesiąc –

decymetr –

- na przykład –
- jak wyżej –
- profesor –

centralne ogrzewanie –

pełniący obowiązki –

północny –

#### **CHEMIA**

Materiał do zrealizowania na 18.05.2020r.

Dzisiejszy temat lekcji jest już ostatnim tematem z podstawy programowej:

#### **Właściwości białek**

Pomocne mogą okazać się linki:

# <https://www.youtube.com/watch?v=3f0GrTdWyrQ>

<https://epodreczniki.pl/a/bialka---wlasciwosci/DjlaK6xSr>

1. Bardzo proszę o uzupełnienie tabelki

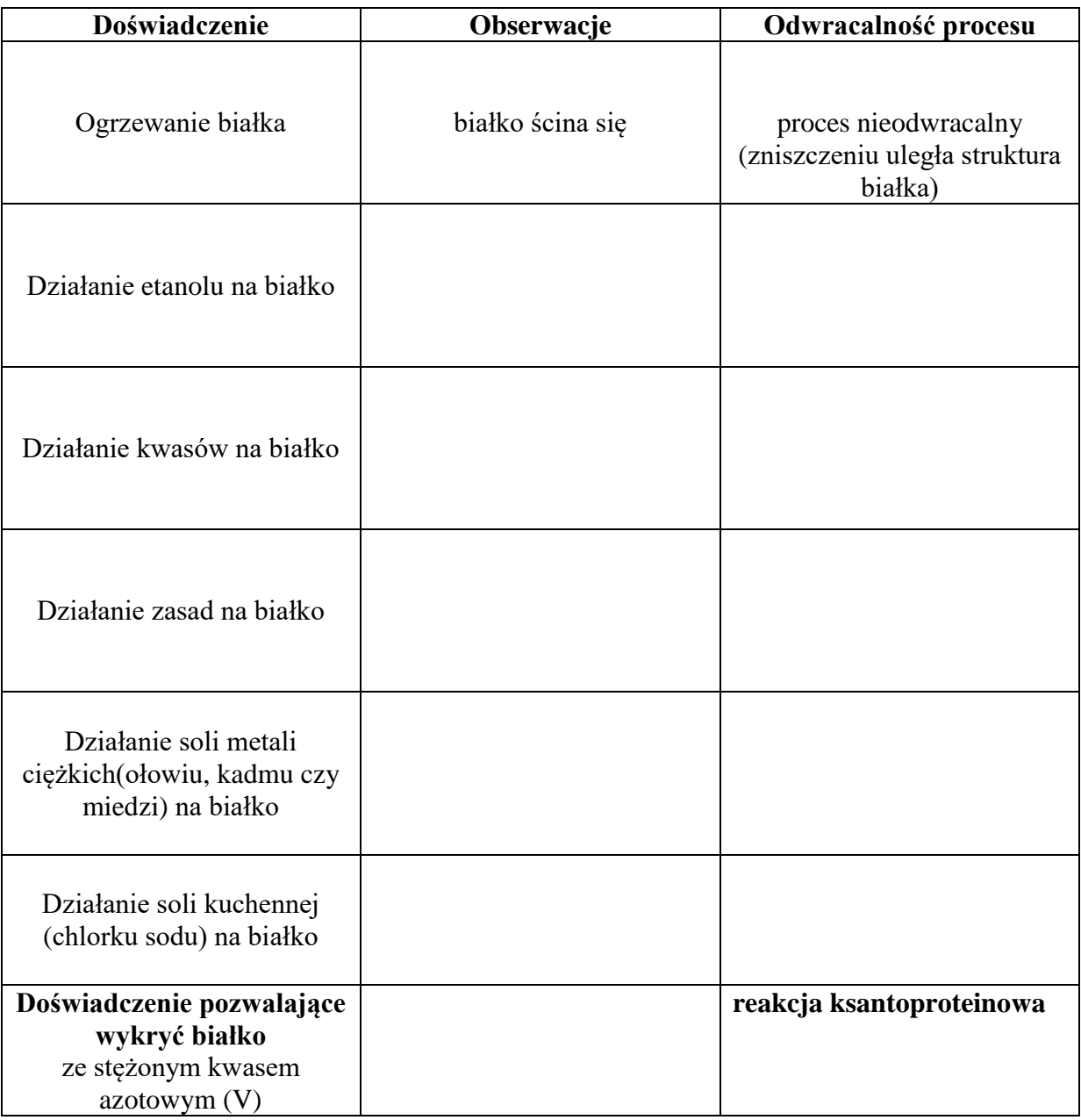

2. W zeszycie przedmiotowym opisz różnice w przebiegu denaturacji i koagulacji białek

# **informatyka kl. 8a**

**Temat:** Wstawianie arkusza do Worda – kształcenie na odległość.

Link do filmu instruktażowego: [https://www.youtube.com/watch?v=g6nKfW8QBCY P](https://www.youtube.com/watch?v=g6nKfW8QBCY)o obejrzeniu filmu wykonaj następujące ćwiczenia:

- 1. W dokumencie Word wstaw tabelę na trzy sposoby pokazane w filmie.
- 2. Wstawiana tabela może być ta sama lub inna niż na filmie.
- 3. Pamiętaj o wysłaniu dwóch plików Worda i Exela z tabelą.

D pracę wyślij do nauczyciela informatyki na e-mail zagrodnik.hanna8@gmail.com do 20.05.2020 r.